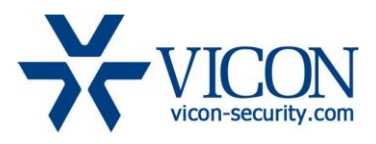

Release Notes

September 2015

# ViconNet Version 8.0 (Build 33)

# General Description

Vicon is releasing ViconNet version 8.0 (Build 33) for ViconNet based systems. This updated version includes a fixe for a licensing issue when using Express NVRs and DVRs. Systems not using the Express devices are not impacted.

This version is backwards compatible with ViconNet 4.x, 5.x, 6.x, 7.x and 8.0 build 32. important notes:

1. The installation/upgrade process may take a while (typically 5-8 minutes).

2. There is no separate installation of drivers included in this package.

3. This version is not compatible with Windows XP that was discontinued by Microsoft. For systems running Windows XP you may keep using the latest XP approved ViconNet 7.0.

### Vicon Production

This new version of ViconNet has been provided to production and will be installed as the default one. The version for VMDC and Web server has not changes and remains 8.0 build 32.

# Field Installation

The installation of ViconNet 8.0 (build 33) on version 8.0 (build 32) does not require a license. Installation on former ViconNet versions requires re-licensing of the software! Systems covered by Vicon's software enhancement program will receive the license for free. For systems not covered contact Vicon sales.

Users who wish to update their existing systems (Kollectors, NVRs and Workstations) may download the new installation from the Vicon website (Support - Technical Support - Software Downloads) or order a CD/DVD/USB through the sales channel.

To upgrade from older ViconNet versions, including versions 5.6d and 6.x, use the full installation and follow the installation instructions; it maintains all system settings and configuration (if a lower version is being upgraded, it will require updating to a supported version prior to installing this version).

Users may choose to keep running with their current version if they feel comfortable with it after reading the solved issues list and establishing there are no advantages in this version.

As before, a system that has version 8.0 installed on any device should upgrade the Nucleus to version 8.0 even if some devices are still running an older version (Nucleus should always run the latest version).

### Who should update?

This update is relevant for systems that need to add Vicon Express NVRs or DVRs. Those system must update at least the Nucleus to ViconNet 8.0 (build 33). Anyone running a ViconNet 8.0 system with no Express devices does not need to update.

# New Features and Operational Changes

All features and functions are identical to ViconNet 8.0 (build 32) and only the fix below has been done.

# Solved Issues

#### Express Device licensing

When the Nucleus was running ViconNet 8.0 (build 32) and Express devices (NVRs and DVRs) were being added, those would require and consume  $3<sup>rd</sup>$  party camera licenses. The Express devices are a Vicon product and therefore should not require a license.

In ViconNet 8.0 (build 33) the license error has been corrected.

### Known Issues

This version only fixes the issues listed above and is otherwise identical to ViconNet version 8.0 build 32.

#### VMDC macro with more than 100 cameras fails

VMDC macro that contains more than 100 cameras in it will not run. This is simple to work around by splitting cameras into several macros.

#### Mask/Unmask on paused image

When video is played back and paused, an attempt to mask or unmask the image (based on the central masking feature) will not change the mask. The work around is to click on the next or previous frame buttons to refresh the image.

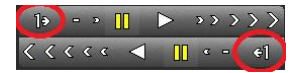

#### AVI clip playback on latest VLC

An AVI clip that is created from ViconNet does not display well on VLC media player version 2.0.X (it will play well on Microsoft media player).

#### Arecont cameras do not work in Multicast

Using Arecont cameras in Multicast mode does not work at this time.

#### Microphone icon on map

An activated microphone does not **bold** the icon on the map.

#### Export authorization to different product causes an error

Attempting to export user authorization from a V910 PoE camera to an H.264 encoder or HD PTZ will cause a crash. One should export authorization only to similar devices to avoid this at this time.

#### Web viewer video and audio simultaneous playback

Playing back audio and video simultaneously on the web viewer fails to sync, but each can be played back separately.

#### Picture setting changes to default

If the primary user of a camera from a Kollector or encoder stops using the camera after making changes to its picture settings (such as brightness, color etc.), the picture changes back to default even when someone else is watching them. If necessary, save as default settings can be used to maintain the changes.

#### V960 audio and video sync playback

When playing back a recording on ViconNet from a V960 camera with both video and audio in sync, the audio sometimes distorts; this does not harm the recording itself.

#### Wrong error message on controls screen

If a user tries to setup a control and selects a port already being used, the work error message that displays is "This screen has been idle for a long…"

#### High motion video export to MPEG-4

If an H.264 high motion video is exported to an MPEG-4 clip, pixilation appears in the clip. Use Xvid to avoid this.

#### V960 JPEG export issues

When attempting to export an image or a clip from a recording that was done in JPEG format from a V960 camera, the export fails frequently.

#### Wrong message for non-authorized 3rd party camera

If a 3<sup>rd</sup> party camera (or a Vicon open-standard camera) is not authorized for a certain user, the message when attempting to view it is "site not available" instead of "not authorized."

#### Museum search looks like it doesn't stop

When performing Museum Search for an episode, there is no message when the search ends and it looks like the search is frozen. Pressing the "stop search" button clears the issue.

#### Multiple disconnects of Arecont/Sony cameras will cause NVR to crash

If an Arecont or Sony camera being recorded by NVR is repeatedly disconnecting and reconnecting to the network, the NVR might crash.

#### Playback control UI error

If a camera is played back and the user presses the x50 FF and then Pauses, the playback won't pause and playback buttons' functionality is broken (each button activates the one next to it).

#### Mobotix MXpeg Thumbnail

When using Mobotix cameras with their proprietary MXpeg format, thumbnail search will show blank images.

#### IQEye 12MP camera video delay

When using the new IQEye 12MP cameras, a delay is accumulated in display. This is under investigation.

### Availability

The ViconNet 8.0 (Build 33) software has been released to production.